# NAME

st - SCSI tape dece

## **SYNOPSIS**

#include <sys/mtio.h>

int ioctl(int fd, int r equest  $\left[$ , (wid \*)arg3]); int ioctl(int fd, MTIOCT OP, (struct mtop \*)mt\_cmd); int ioctl(int fd, MTIOCGET , (struct mtget \*)mt\_status); int ioctl(int fd, MTIOCPOS, (struct mtpos \*)mt\_pos);

# **DESCRIPTION**

The st driver provides the interace to a ariety of SCSI tape deces. Currently the driver tales control of all detected deces of type ™sequential-accessš. The vatrdrises major diece number 9.

Each deice uses eight minor die e numbers. The lowermost CE v bits in the minor numbers are assigned sequentially in the order of detection. In the 2.6 the bits about the eight lowermost bits are concatenated to the CE vlowermost bits to form the tape number minor numbers can be grouped into twe ts of four numbers: the principal (autowied) minor device numbers, n, and the ™novime distinguionbers, (n + 128). Deices opened using the principalvide number will be sent a REWIND command when they are closed. Deces opened using the ™noilinedis device number will not. (Note that using an auto-rewind device for positioning the tape with, for instance, mt does not lead to the desired result: the tape is revound after the mt command and the treed mand starts from the diening of the tape).

Within each group, four minor numbers available to deCEne vices with diferent characteristics (block size, compression, densitytc.) When the system starts up, only the Œvistedis available. The other three are actiated when the datilt characteristics are de $CE$ ned (see  $w$ ). Changing compile-time constants, it is possible to change the balance between the maximum number over and the number of minor numbers for each de. The deault allocation allows control of 32 tape dres. For instance, it is possible to control up to 64 tape drist with two minor numbers for diferent options.)

Devices are typically created by:

```
mknod -m 666 /dest0 c 9 0
mknod -m 666 /de/st0l c 9 32
mknod -m 666 /de/st0m c 9 64
mknod -m 666 /dest0a c 9 96
mknod -m 666 /de/nst0 c 9 128
mknod -m 666 /de/nst0l c 9 160
mknod -m 666 /de/nst0m c 9 192
mknod -m 666 /de/nst0a c 9 224
```
There is no corresponding block dee.

The driver uses an internal ulter that has to be lace enough to hold at least one tape block.  $dm$  wals before 2.1.121, the utifier is allocated as one contiguous block. This limits the block size to the star ontiguous block of memory the eknel allocator can prode. The limit is currently 128 kB for 32-bit architectures and 256 kB for 64-bit architectures. Inveekernels the drier allocates the uffer in several parts if necessary. By default, the maximum number of parts is 16. This means that the maximum block size is very large (2 MB if allocation of 16 blocks of 128 kB succeeds).

The driver's internal buffer size is determined by a compile-time constant which carvereidden with a kernel startup option. In addition to this, the dritries to allocate a later temporary beffer at run time if necessary However, run-time allocation of lage contiguous blocks of memory mayil fand it is advisable not to rely too much on dynamiculfer allocation with lernels older than 2.1.121 (this applies also to demand-loading the dret with lerneld or kmod).

The driver does not speciCEcally support tape drive brand or model. After system start-up the tape device options are deCEned by the edicErmare. For example, if the drive CErmare selects CExt-block mode, the tape die uses CExd-block mode. The options can be changed with thing tip ctl(2) calls and remain in effect when the dece is closed and reopened. Setting the optiones taf both the auto-vend

and the nonresind device.

Different options can be speciCEed for the relation devices within the subgroup of four The options take effect when the dece is opened. For example, the system administrator can deCEne ontendent writes in CE ed-block mode with a certain block size, and one which write aniable-block mode (if the dre supports both modes).

The driver supports tape partitions if the are supported by the dei. (Note that the tape partitions when nothing to do with disk partitions. A partitioned tape can be seen vasabeogical tapes within one medium.) Partition support has to be enabled with antipart  $(2)$ . The tape location is presend within each partition across partition changes. The partition used for subsequent tape operations is selected with an  $i$ octl $(2)$ . The partition switch is xecuted together with the xtetape operation in order to aid unnecessary tape movement. The maximum number of partitions on a tape is deCEned by a compile-time constant (originally four). The driver contains an  $otl(2)$  that [can form](http://chuzzlewit.co.uk/WebManPDF.pl/man:/2/ioctl)at a tape with either one or twartitions.

Device /dev/tape is usually created as a hard or soft link to the detape delice on the system.

[Starting](http://chuzzlewit.co.uk/WebManPDF.pl/man:/2/ioctl) from lernel 2.6.2, the drier exports in the sysfs directory /sys/class/scsiartape the attached below and some parameters assigned to the de.

## Data transfer

The driver supports operation in both **Ex block** mode and aviable-block mode (if supported by the drive). In CExed-block mode the dree writes blocks of the speciCE ed size and the block size is not dependent on the byte counts of the write system calls.  $\frac{1}{2}$  an and and allock mode one tape block is written for each write call and the byte count determines the size of the corresponding tape block. Note that the blocks on the tape don'contain any information about the writing mode: when reading, the only important thing is to use commands that accept the block sizes on the tape.

In variable-block mode the read byte count does not ha match the tape block size aetly. If the byte count is lager than the net block on tape, the dret returns the data and the function returns the actual block size. If the block size is laer than the byte count, an error is returned.

In CE ed-block mode the read byte counts can be arbitrary fine time is enabled, or a multiple of the tape block size if buffering is disabled. Kernels before 2.1.121 allowrites with arbitrary byte count if utfering is enabled. In all other cases (the before  $2.1.121$  with ultering disabled or near kernel) the write byte count must be a multiple of the tape block size.

In the 2.6 lernel, the driver tries to use direct transfers between the user bend the dece. If this is not possible, the dvier's internal buffer is used. The reasons for not using direct transfers include improper alignment of the user the refault is 512 bytes ut this can be changed by the Aldriver), one or more pages of the useuffer not reachable by the SCSI adaptened so on.

A CE lemark is automatically written to tape if the last tape operation before absenutive.

When a CElemark is encountered while reading, the wind to appens. If there are data remaining in the buffer when the CElemark is found, the fered data is returned. The *xheeead returns zero bytes.* The following read returns data from the xt example . The end of recorded data is signaled by returning zero bytes for two consecutie read calls. The third read returns an error

## Ioctls

The driver supports threw  $ct(2)$  requests. Requests not recognized by the vertaine passed to the SCSI driver. The deCEnitions below are from /usr/include/linux/mtio.h:

## MTIOCT OP Š perf orm a tape operation

This request tabs an agument of type (struct mtop  $^*$ ). Not all dreis support all operations. The vetering returns an EIO error if the dre rejects an operation.

```
/* Structure for MTIOCTOP - mag tape op command: */
struct mtop {
short mt_op; /* operations deCEned wello
int mt_count; /* how many of them */};
```
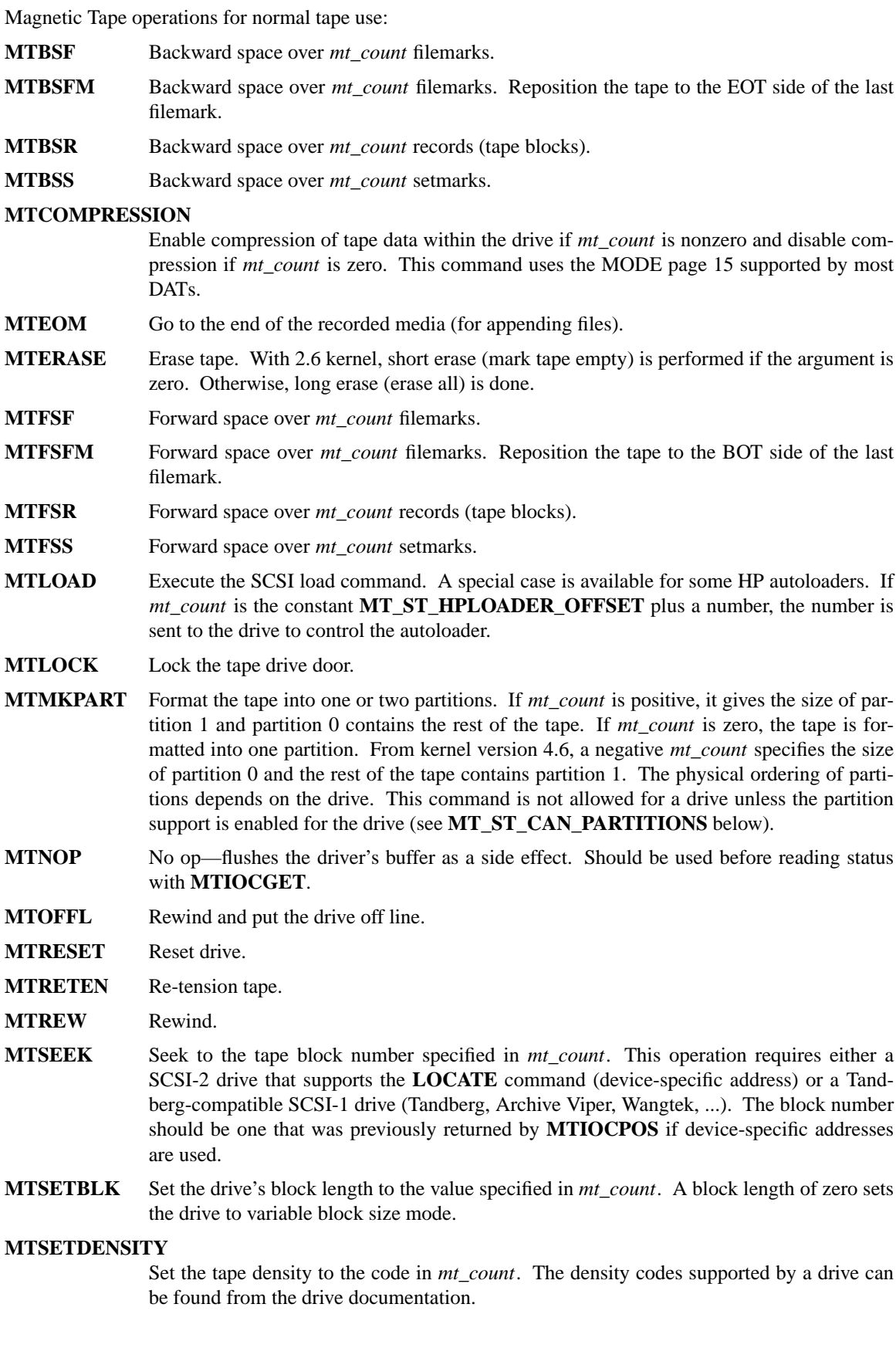

- **MTSETPART** The active partition is switched to *mt\_count*. The partitions are numbered from zero. This command is not allowed for a drive unless the partition support is enabled for the drive (see **MT\_ST\_CAN\_PARTITIONS** below).
- **MTUNLOAD** Execute the SCSI unload command (does not eject the tape).

**MTUNLOCK** Unlock the tape drive door.

**MTWEOF** Write *mt\_count* filemarks.

**MTWSM** Write *mt\_count* setmarks.

Magnetic Tape operations for setting of device options (by the superuser):

## **MTSETDRVBUFFER**

Set various drive and driver options according to bits encoded in *mt\_count*. These consist of the drive's buffering mode, a set of Boolean driver options, the buffer write threshold, defaults for the block size and density, and timeouts (only in kernels 2.1 and later). A single operation can affect only one item in the list above (the Booleans counted as one item.)

A value having zeros in the high-order 4 bits will be used to set the drive's buffering mode. The buffering modes are:

- 0 The drive will not report **GOOD** status on write commands until the data blocks are actually written to the medium.
- 1 The drive may report **GOOD** status on write commands as soon as all the data has been transferred to the drive's internal buffer.
- 2 The drive may report **GOOD** status on write commands as soon as (a) all the data has been transferred to the drive's internal buffer, and (b) all buffered data from different initiators has been successfully written to the medium.

To control the write threshold the value in *mt\_count* must include the constant **MT\_ST\_WRITE\_THRESHOLD** bitwise ORed with a block count in the low 28 bits. The block count refers to 1024-byte blocks, not the physical block size on the tape. The threshold cannot exceed the driver's internal buffer size (see DESCRIPTION, above).

To set and clear the Boolean options the value in *mt\_count* must include one of the constants **MT\_ST\_BOOLEANS**, **MT\_ST\_SETBOOLEANS**, **MT\_ST\_CLEARBOOLEANS**, or **MT\_ST\_DEFBOOLEANS** bitwise ORed with whatever combination of the following options is desired. Using **MT\_ST\_BOOLEANS** the options can be set to the values defined in the corresponding bits. With **MT\_ST\_SETBOOLEANS** the options can be selectively set and with **MT\_ST\_DEFBOOLEANS** selectively cleared.

The default options for a tape device are set with **MT\_ST\_DEFBOOLEANS**. A nonactive tape device (e.g., device with minor 32 or 160) is activated when the default options for it are defined the first time. An activated device inherits from the device activated at start-up the options not set explicitly.

The Boolean options are:

### **MT\_ST\_BUFFER\_WRITES** (Default: true)

Buffer all write operations in fixed-block mode. If this option is false and the drive uses a fixed block size, then all write operations must be for a multiple of the block size. This option must be set false to write reliable multivolume archives.

## **MT\_ST\_ASYNC\_WRITES** (Default: true)

When this option is true, write operations return immediately without waiting for the data to be transferred to the drive if the data fits into the driver's buffer. The write threshold determines how full the buffer must be before a new SCSI write command is issued. Any errors reported by the drive will be held until the next operation. This option must be set false to write reliable multivolume archives.

# **MT\_ST\_READ\_AHEAD** (Default: true)

This option causes the driver to provide read buffering and read-ahead in fixed-block mode. If this option is false and the drive uses a fixed block size, then all read operations must be for a multiple of the block size.

# **MT\_ST\_TWO\_FM** (Default: false)

This option modifies the driver behavior when a file is closed. The normal action is to write a single filemark. If the option is true, the driver will write two filemarks and backspace over the second one.

Note: This option should not be set true for QIC tape drives since they are unable to overwrite a filemark. These drives detect the end of recorded data by testing for blank tape rather than two consecutive filemarks. Most other current drives also detect the end of recorded data and using two filemarks is usually necessary only when interchanging tapes with some other systems.

# **MT\_ST\_DEBUGGING** (Default: false)

This option turns on various debugging messages from the driver (effective only if the driver was compiled with **DEBUG** defined nonzero).

# **MT\_ST\_FAST\_EOM** (Default: false)

This option causes the **MTEOM** operation to be sent directly to the drive, potentially speeding up the operation but causing the driver to lose track of the current file number normally returned by the **MTIOCGET** request. If **MT\_ST\_FAST\_EOM** is false, the driver will respond to an **MTEOM** request by forward spacing over files.

# **MT\_ST\_AUTO\_LOCK** (Default: false)

When this option is true, the drive door is locked when the device is opened and unlocked when it is closed.

# **MT\_ST\_DEF\_WRITES** (Default: false)

The tape options (block size, mode, compression, etc.) may change when changing from one device linked to a drive to another device linked to the same drive depending on how the devices are defined. This option defines when the changes are enforced by the driver using SCSI-commands and when the drives auto-detection capabilities are relied upon. If this option is false, the driver sends the SCSI-commands immediately when the device is changed. If the option is true, the SCSI-commands are not sent until a write is requested. In this case, the drive firmware is allowed to detect the tape structure when reading and the SCSI-commands are used only to make sure that a tape is written according to the correct specification.

# **MT\_ST\_CAN\_BSR** (Default: false)

When read-ahead is used, the tape must sometimes be spaced backward to the correct position when the device is closed and the SCSI command to space backward over records is used for this purpose. Some older drives can't process this command reliably and this option can be used to instruct the driver not to use the command. The end result is that, with read-ahead and fixed-block mode, the tape may not be correctly positioned within a file when the device is closed. With 2.6 kernel, the default is true for drives supporting SCSI-3.

# **MT\_ST\_NO\_BLKLIMS** (Default: false)

Some drives don't accept the **READ BLOCK LIMITS** SCSI command. If this is used, the driver does not use the command. The drawback is that the driver can't check before sending commands if the selected block size is acceptable to the drive.

# **MT\_ST\_CAN\_PARTITIONS** (Default: false)

This option enables support for several partitions within a tape. The option applies to all devices linked to a drive.

# **MT\_ST\_SCSI2LOGICAL** (Default: false)

This option instructs the driver to use the logical block addresses defined in the SCSI-2 standard when performing the seek and tell operations (both with **MTSEEK** and **MTI-OCPOS** commands and when changing tape partition). Otherwise, the device-specific addresses are used. It is highly advisable to set this option if the drive supports the logical addresses because they count also filemarks. There are some drives that support only the logical block addresses.

## **MT\_ST\_SYSV** (Default: false)

When this option is enabled, the tape devices use the SystemV semantics. Otherwise, the BSD semantics are used. The most important difference between the semantics is what happens when a device used for reading is closed: in System V semantics the tape is spaced forward past the next filemark if this has not happened while using the device. In BSD semantics the tape position is not changed.

## **MT\_NO\_WAIT** (Default: false)

Enables immediate mode (i.e., don't wait for the command to finish) for some commands (e.g., rewind).

#### An example:

struct mtop mt\_cmd; mt\_cmd.mt\_op = MTSETDRVBUFFER; mt\_cmd.mt\_count = MT\_ST\_BOOLEANS | MT\_ST\_BUFFER\_WRITES | MT\_ST\_ASYNC\_WRITES; ioctl(fd, MTIOCTOP, mt\_cmd);

The default block size for a device can be set with **MT\_ST\_DEF\_BLKSIZE** and the default density code can be set with **MT\_ST\_DEFDENSITY**. The values for the parameters are or'ed with the operation code.

With kernels 2.1.x and later, the timeout values can be set with the subcommand **MT\_ST\_SET\_TIMEOUT** ORed with the timeout in seconds. The long timeout (used for rewinds and other commands that may take a long time) can be set with **MT\_ST\_SET\_LONG\_TIMEOUT.** The kernel defaults are very long to make sure that a successful command is not timed out with any drive. Because of this, the driver may seem stuck even if it is only waiting for the timeout. These commands can be used to set more practical values for a specific drive. The timeouts set for one device apply for all devices linked to the same drive.

Starting from kernels 2.4.19 and 2.5.43, the driver supports a status bit which indicates whether the drive requests cleaning. The method used by the drive to return cleaning information is set using the **MT\_ST\_SEL\_CLN** subcommand. If the value is zero, the cleaning bit is always zero. If the value is one, the TapeAlert data defined in the SCSI-3 standard is used (not yet implemented). Values 2-17 are reserved. If the lowest eight bits are  $\geq$  18, bits from the extended sense data are used. The bits 9-16 specify a mask to select the bits to look at and the bits 17-23 specify the bit pattern to look for. If the bit pattern is zero, one or more bits under the mask indicate the cleaning request. If the pattern is nonzero, the pattern must match the masked sense data byte.

### **MTIOCGET — get status**

This request takes an argument of type *(struct mtget \*)*.

/\* structure for MTIOCGET - mag tape get status command \*/ struct mtget { long mt\_type; long mt\_resid; /\* the following registers are device dependent \*/ long mt\_dsreg; long mt\_gstat;

long mt\_erreg;  $/*$  The next two CEelds are not ally used  $*/$ daddr\_t mt\_Œleno; daddr\_t mt\_blkno; };

- mt\_type The header CEle deCEnesymantues for mt\_type, ub the current dwier reports only the generic types MT\_ISSCSI1 (Generic SCSI-1 tape) and MT\_ISSCSI2 (Generic SCSI-2 tape).
- mt resid contains the current tape partition number
- mt\_dseg reports the drie's current settings for block size (in the valued bits) and density (in the high 8 bits). These Œelds are deŒned by MT\_ST\_BLKSIZE\_SHIFT, MT\_ST\_BLKSIZE\_MASK, MT\_ST\_DENSITY\_SHIFT, and MT\_ST\_DENSITY\_MASK.
- mt\_gstat reports generic (dece independent) status information. The header Œle deŒnes macros for testing these status bits:
	- GMT  $EOF(x)$ : The tape is positioned just after a Œlemark  $\alpha$  and the after an MTSEEK operation).
	- $GMT_BOT(x)$ : The tape is positioned at the giuming of the Œrst Œle  $M$ ays false after an MTSEEK operation).
	- $GMT\_EOT(x)$ : A tape operation has reached the spical End Of Tape.
	- $GMT\_SM(x)$ : The tape is currently positioned at a setmarwage false after an MTSEEK operation).
	- GMT\_EOD(x): The tape is positioned at the end of recorded data.
	- GMT WR PROT(x): The drive is write-protected.  $\vec{\sigma}$  some drives this can also mean that the drive does not support writing on the current medium type.
	- $GMT\_ONLINE(x)$ : The last open(2)found the drive with a tape in place and ready for oper ation.
	- GMT\_D\_6250(x), GMT\_D\_1600(x), GMT\_D\_800(x): This ™generics status information reports the current density setting for 9-track  $\frac{1}{2}$ " tapeedronly.
	- $GMT\_DR\_OPEN(x)$ : The [drive does](http://chuzzlewit.co.uk/WebManPDF.pl/man:/2/open) not have a tape in place.
	- GMT\_IM\_REP\_EN(x): Immediate report mode. This bit is set if there are no guarantees that the data has been posically written to the tape when the write call returns. It is set zero only when the drier does not luffer data and the drie is set not to luffer data.
	- GMT CLN(x): The drive has requested cleaning. Implemented in this since  $2.4.19$  and 2.5.43.
- mt\_erreg The only CEeld deCEned in mtgoeins the recovered error count in the low 16 bits (as deCEned by MT\_ST\_SOFTERR\_SHIFT and MT\_ST\_SOFTERR\_MASK. Due to inconsistencies in the way drives report recovered errors, this count is often not maintained (mostes drio not by deault report soft errorsub this can be changed with a SCSI MODE SELECT command).
- mt Œleno reports the current Œle number (zero-based). This is set to -1 when the Œle number is unknown (e.g., after MTBSS or MTSEEK).
- mt\_blkno reports the block number (zero-based) within the current Œle. allimesis set to -1 when the block number is unknon (e.g., after MTBSF, MTBSS, or MTSEEK).

MTIOCPOS Š get tape position

This request taks an agument of type (struct mtpos \*) and reports the redri notion of the current tape block numberwhich is not the same as mt blkno returned by MTIOCGET. This edmust be a SCSI-2 drive that supports the READ POSITION command  $\frac{d}{dx}$  expecice address) or and beg-compatible SCSI-1 drive (Tandbeg, Archive Viper, Wangtek, ...).

/\* structure for MTIOCPOS - mag tape get position command \*/ struct mtpos { long mt\_blkno; /\* current block number \*/ };

# RETURN VALUE

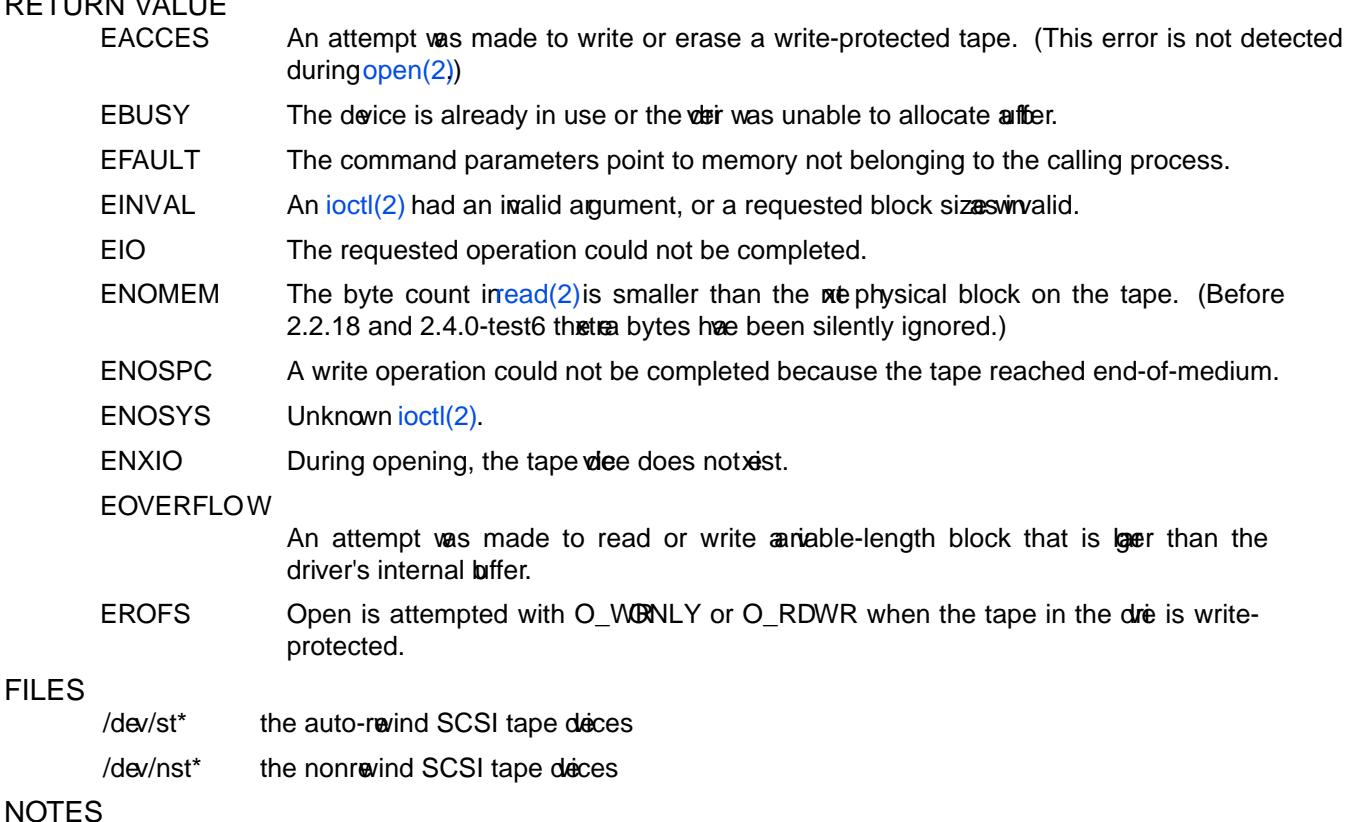

- 1. When exchanging data between systems, both systems to aggree on the prosical tape block size. The parameters of a de after startup are often not the ones most operating systems use with these devices. Most systems use des in variable-block mode if the dree supports that mode. This applies to most modern dries, including DATs, 8mm helical scan dries, DLTs, etc. It may be advisable to use these dres in variable-block mode also in Linux (i.e., use MTSETBLK or MTSETDEFBLK at system startup to set the mode), at least whe hanging data with a foreign system. The woutdrack of this is that a fairly large tape block size has to be used to get acceptable data transfer rates on the SCSI bus.
- 2. Many programs (e.gtar(1)) allow the user to specify the blocking dot on the command line. Note that this determines the pstical block size on tape only imariable-block mode.
- 3. In order to use SCSI tape when the basic SCSI drig a SCSI-adapter drier and the SCSI tape when must be either conŒgured into thenel or loaded as modules. If the SCSI-tapeediis not present, the drive is recognized the tape support described in this page is vailable.
- 4. The driver writes error messages to the console/log. The SENSE codes written into some messages are automatically translated to tet verbose SCSI messages are enabled timel con CE guration.
- 5. The driver's internal buffering allows good throughput in Œxkblock mode also with smatked(2) and write( $2$ ) byte counts. Wh direct transfers this is not possible and may cause a surprise when moving to the 2.6 kernel. The solution is to tell the softare to use layer transfers (often telling it to use lager blocks). If this is not possible, direct transfers can be disabled.

SEE ALSO mt(1) The CEIe drivers csi/README.st or Documentation/scsi/st.txtrilel  $>= 2.6$ ) in the Linux drnel source tree contains the most recent information about the dand its conCEguration possibilities

## COLOPHON

This page is part of release 4.10 of the Linux manges aproject. A description of the project, information about reporting bgs, and the latest vsion of this page, can be found at ps://www.kernel.org/doc/manpages/.